「株価更新」について

銘柄ごとの株価情報をYahooから取得し、株価管理ソフトの「株数入力」「銘柄登録」「資金入力」画面で 登録している情報をEXCELに展開記録します。

※インターネット回線速度によっては時間がかかる事があります。

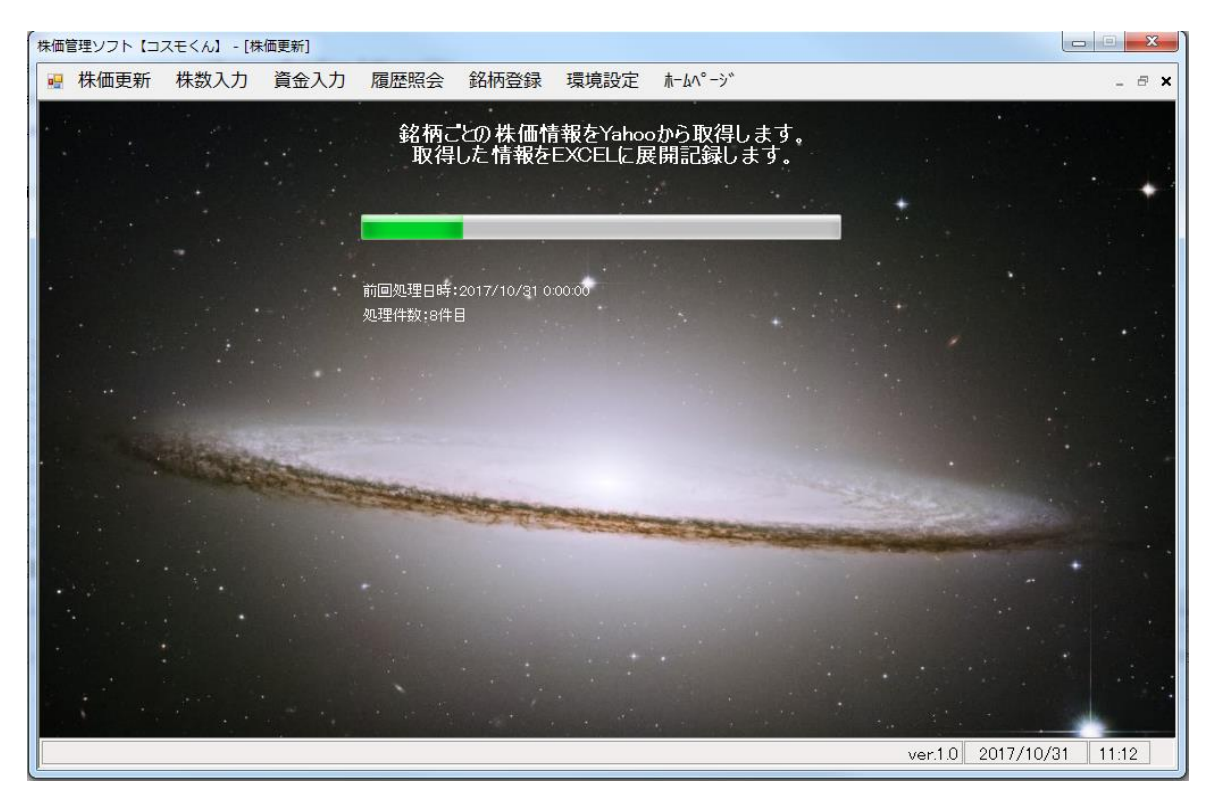